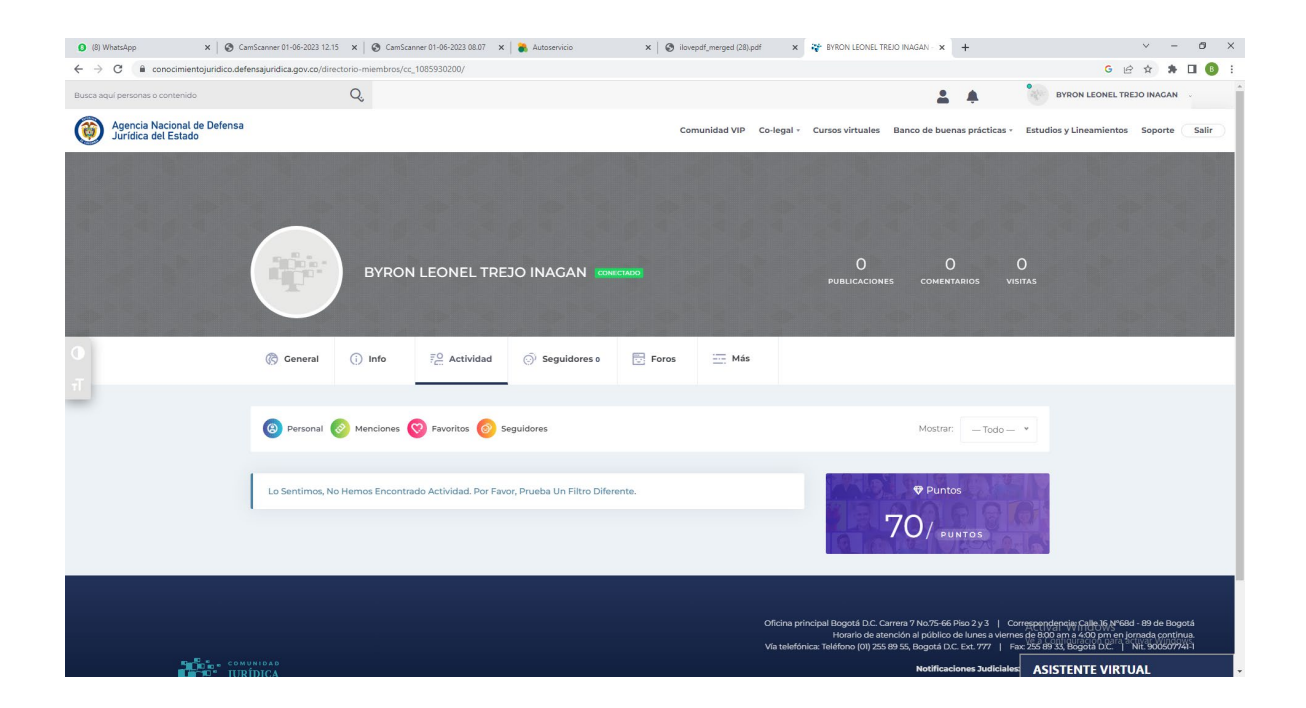

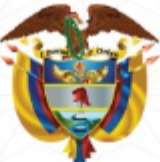

## LA ESCUELA SUPERIOR DE ADMINISTRACIÓN PÚBLICA

Creada por la Ley 19 de 1958

## **Dirección Nacional**

Dirección de Capacitación - Bogotá, D.C.

**CERTIFICA QUE:** 

## **BYRON LEONEL TREJO INAGAN** C.C 1.085.930.200

PARTICIPÓ en el CURSO

## **EMPALME EFECTIVO Y TRANSPARENTE**

Realizado en Bogotá, D.C. entre el 8 y el 24 de Agosto de 2023 Con una intensidad de 20 horas, Se expide en BOGOTÁ, D.C., , el 28 de Agosto de 2023

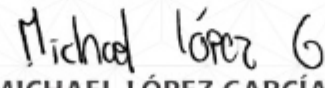

Director Técnico de Capacitación Escuela Superior de Administración Pública.ESAP

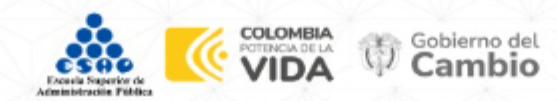

Para verificar la autencidad del certificado, ingrese a https://sirecec3.esap.edu.co y digite el código.

Código: 408eaad1-b5f8-4fb9-92f8-d1cf31cbebaa